## **Documentations - Evolution #4325**

Evolution # 4326 (Fermé): Documenter eole-proxy 2.3

# **Documenter l'authentification Proxy depuis un "fichier local"**

24/10/2012 10:34 - Joël Cuissinat

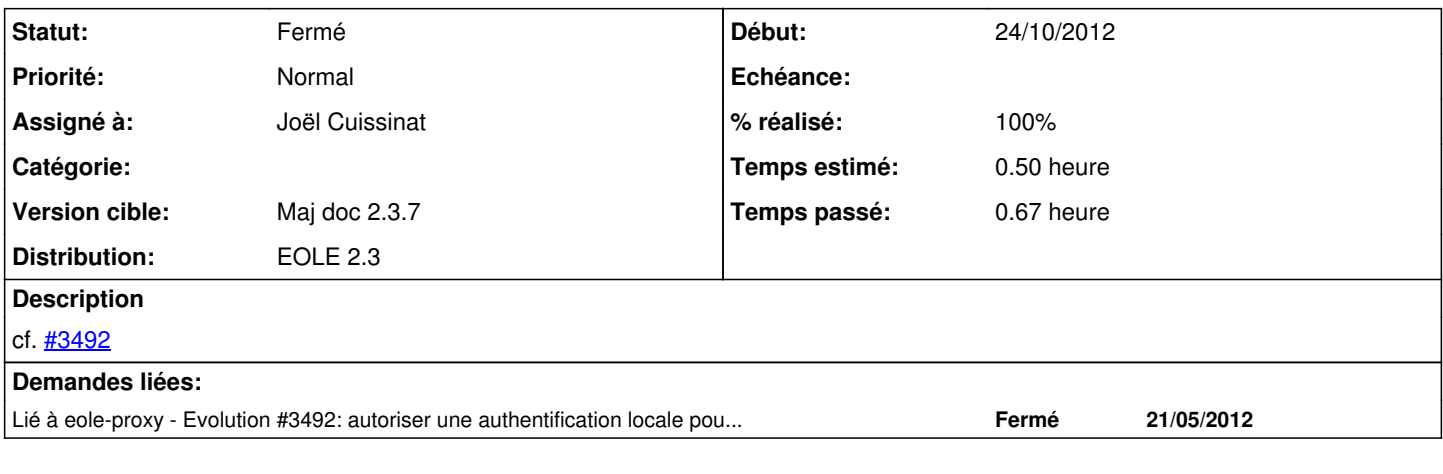

## **Historique**

#### **#1 - 24/10/2012 11:29 - Joël Cuissinat**

*- Statut changé de Nouveau à Résolu*

*- % réalisé changé de 0 à 100*

*- Tâche parente mis à #4326*

Partie ajoutée dans "Configuration du proxy authentifié".

### **#2 - 19/12/2012 17:06 - Gérald Schwartzmann**

*- Statut changé de Résolu à Fermé*